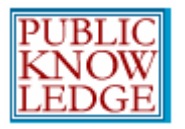

編集者

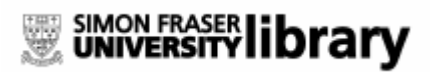

OJS アカウントでログインしています。

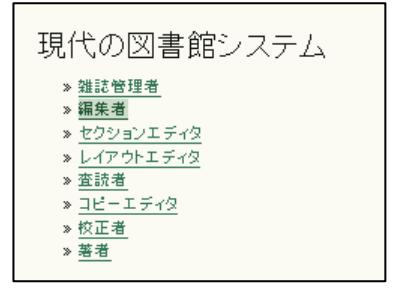

104:

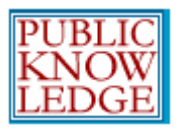

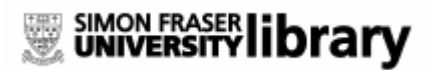

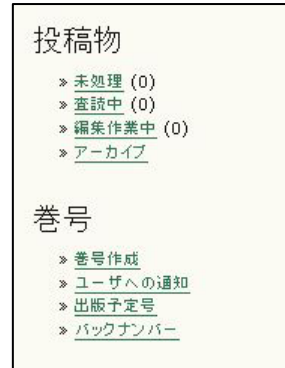

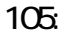

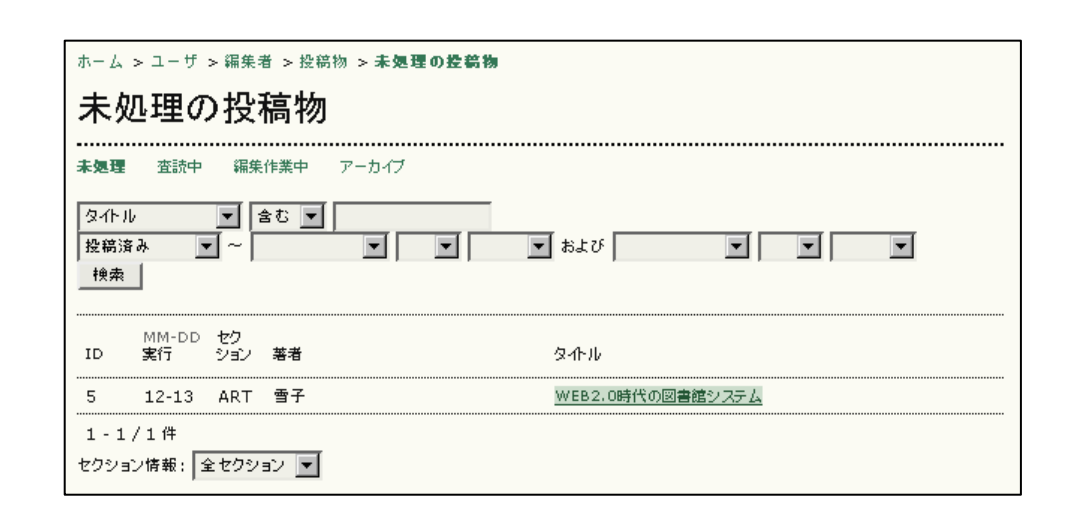

106:

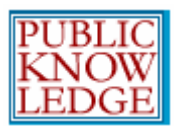

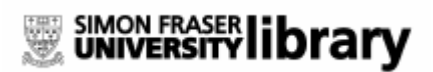

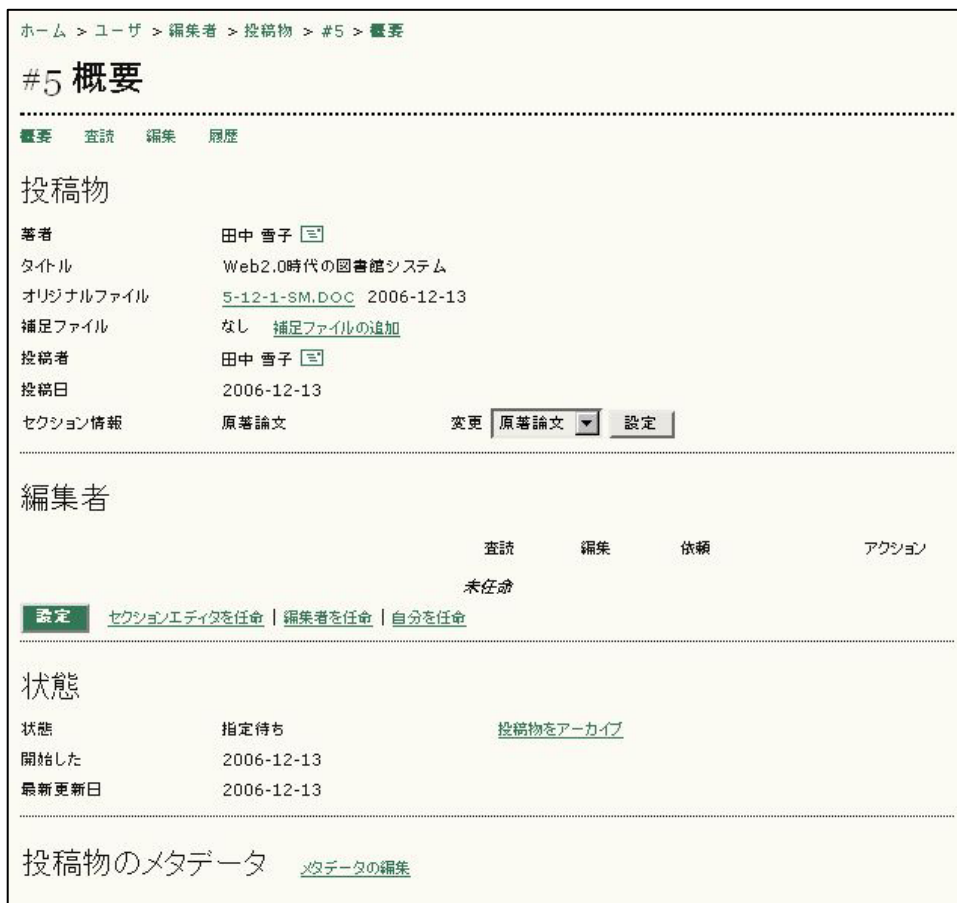

107:

 $5-12-1-SMDC$ 

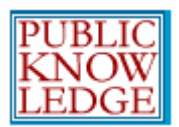

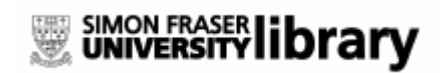

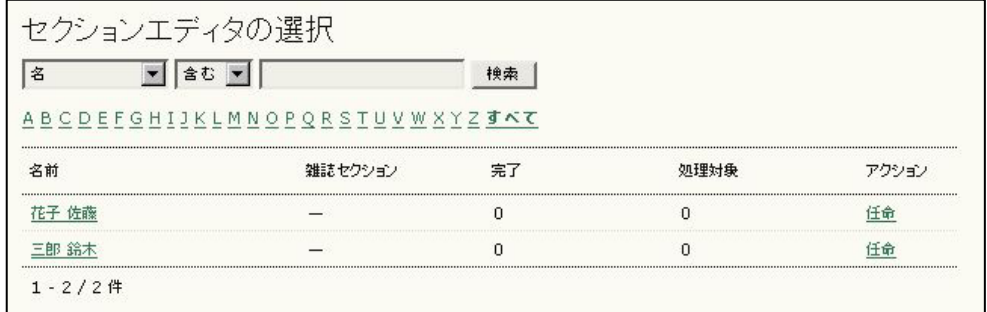

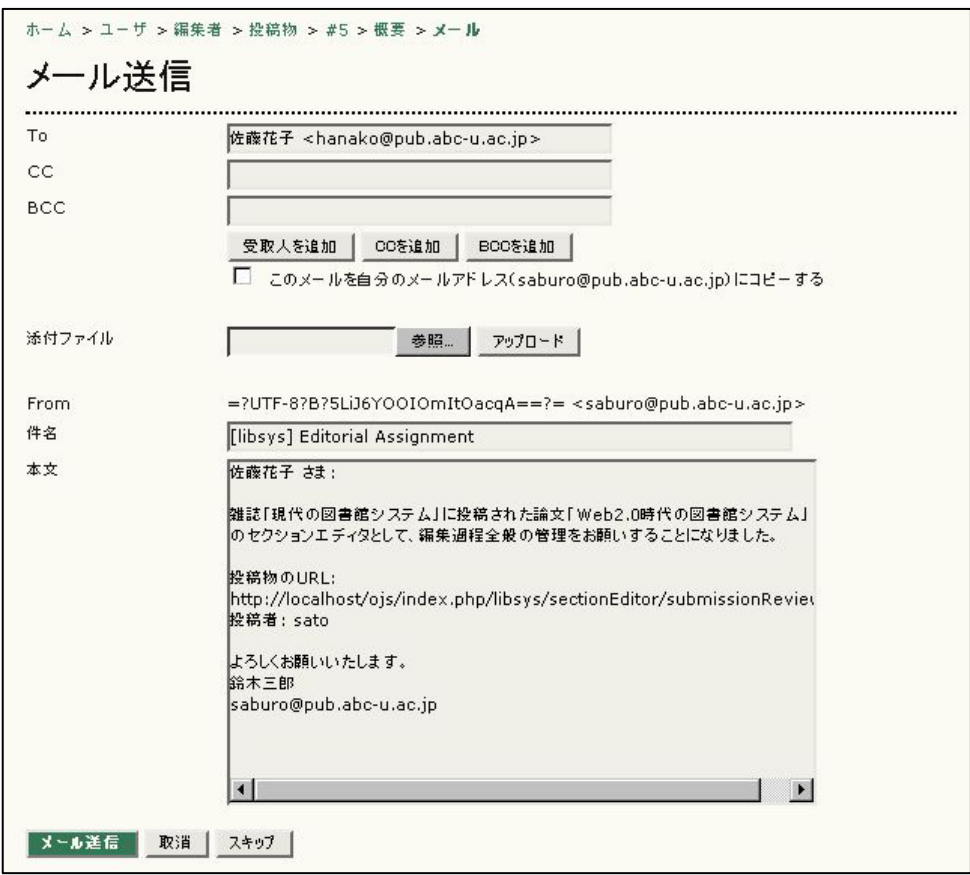

109.

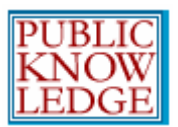

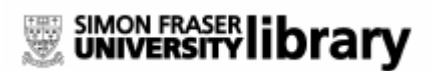

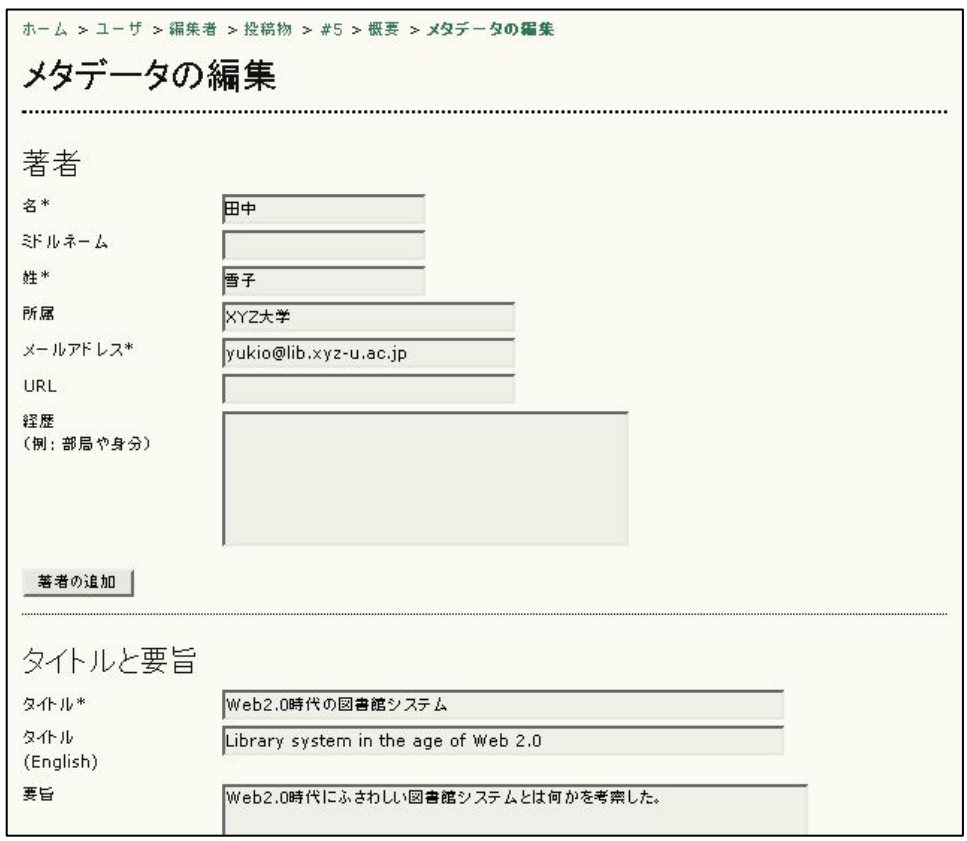

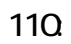

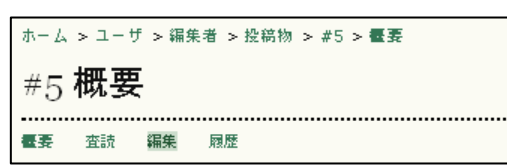

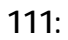

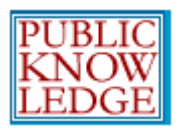

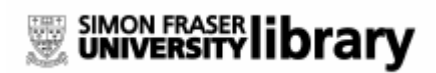

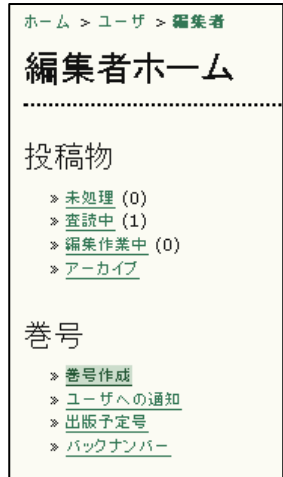

巻号作成を選択します。巻号作成画面では、処理対象をバックナンバー 最新

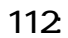

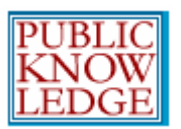

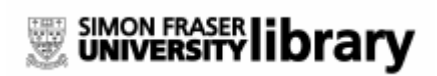

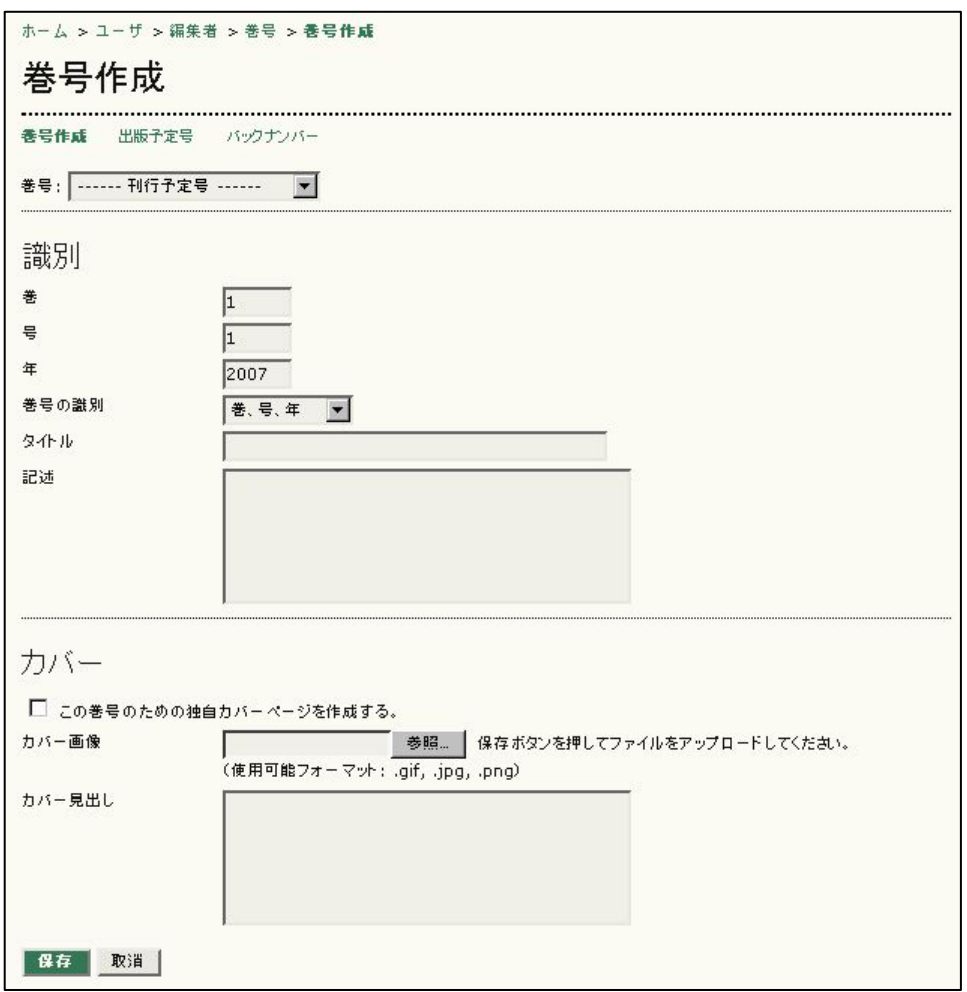

113:

 $\mathbf{I}$  , the contract of  $\mathbf{I}$ 

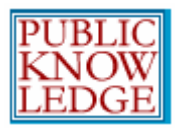

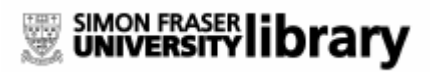

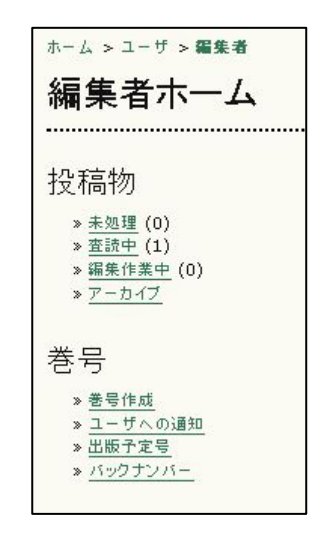

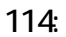

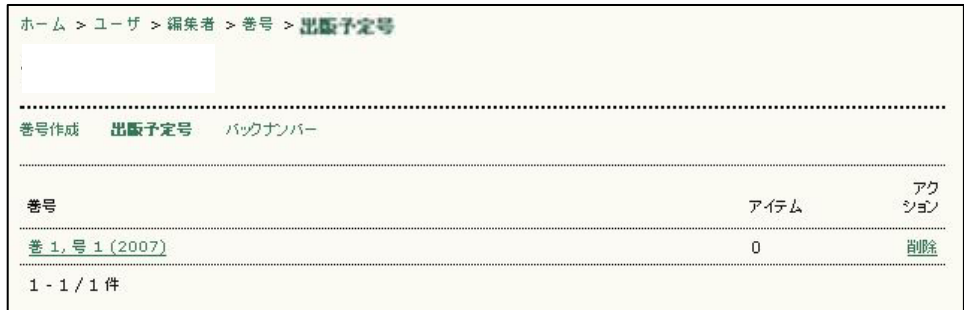

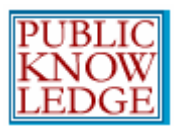

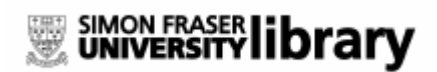

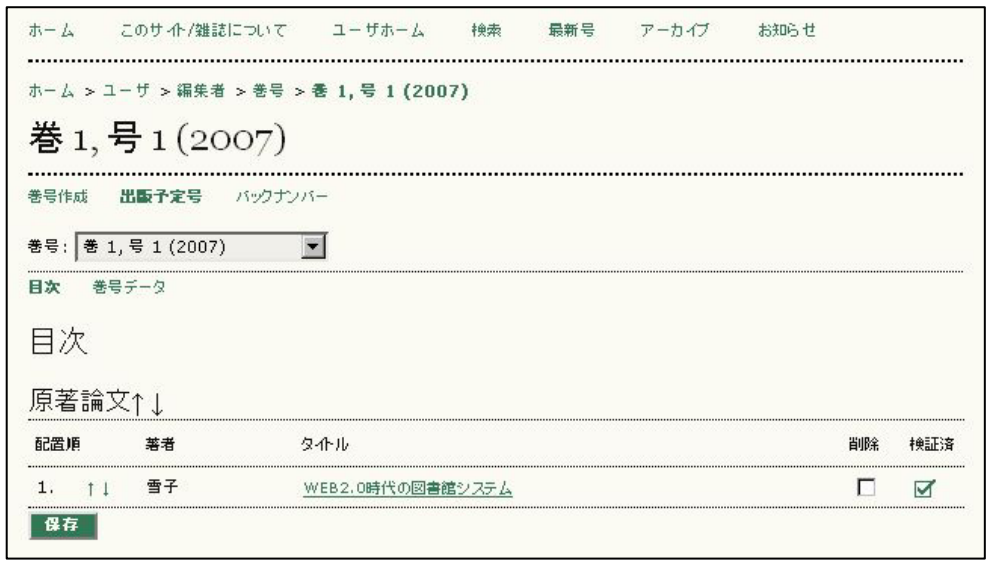

 $116$ 

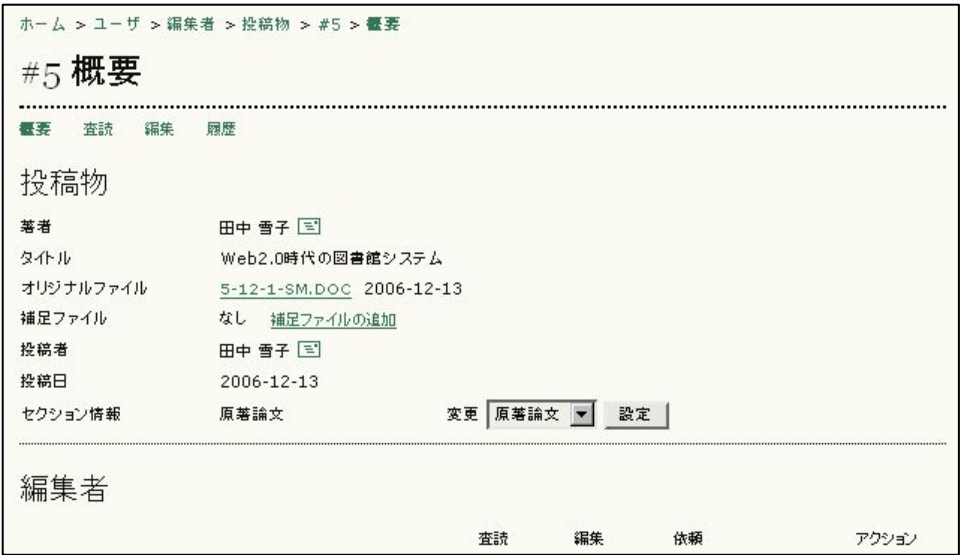

 $117:$ 

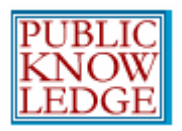

## SIMON FRASER library

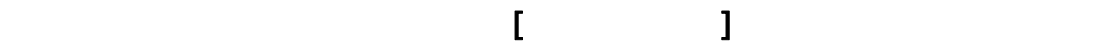

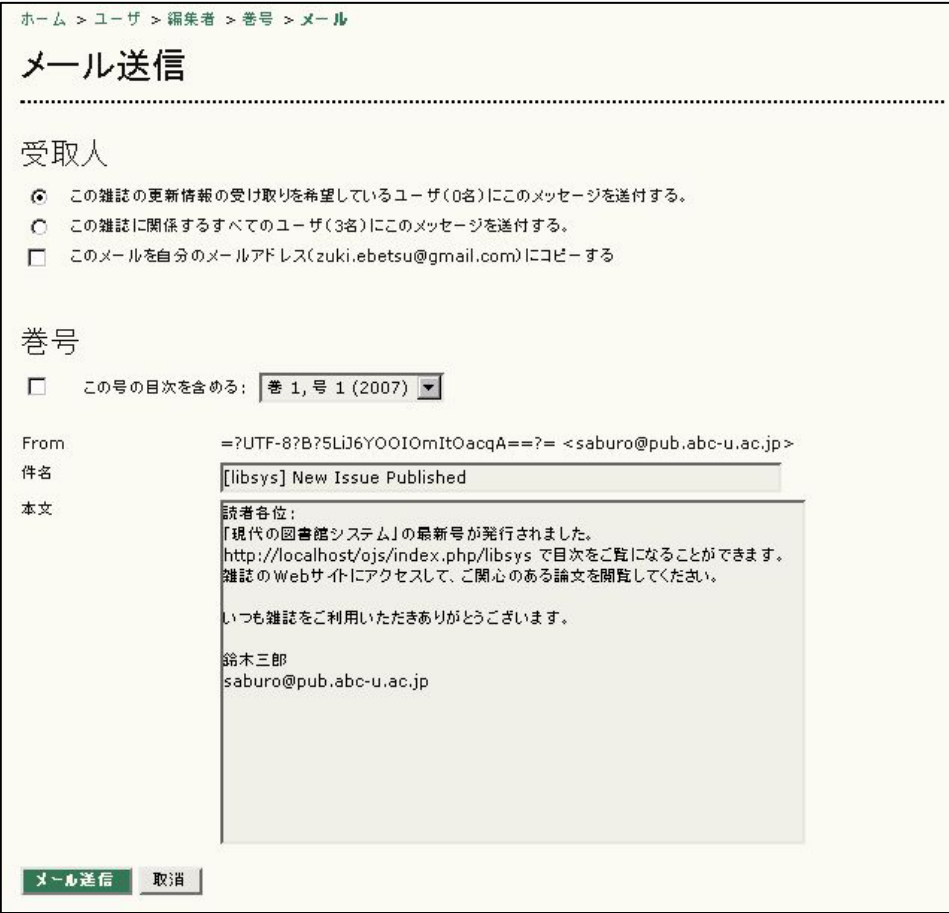

118

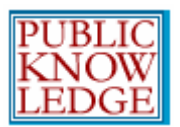

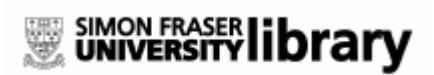

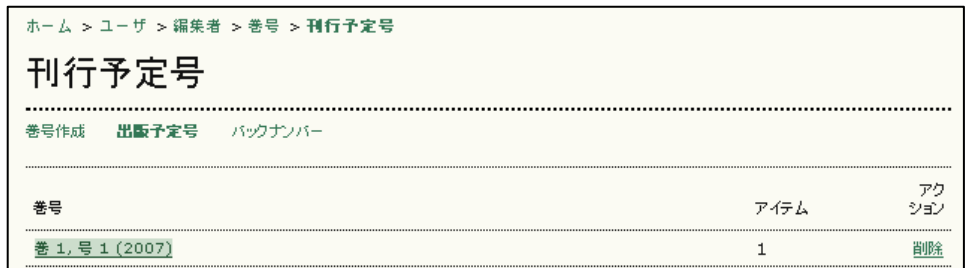

119.

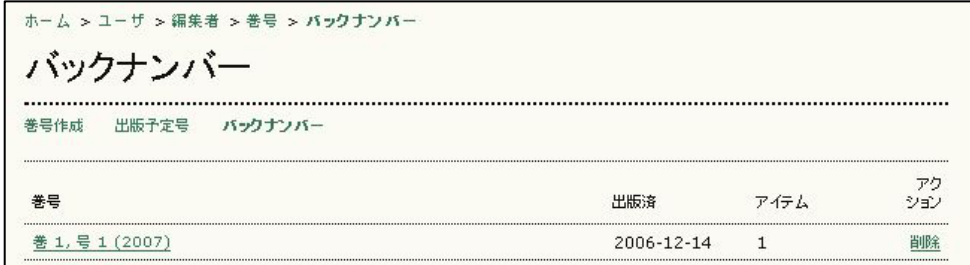

120

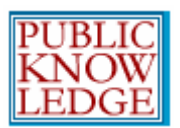

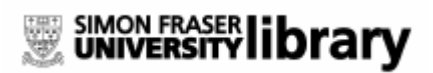

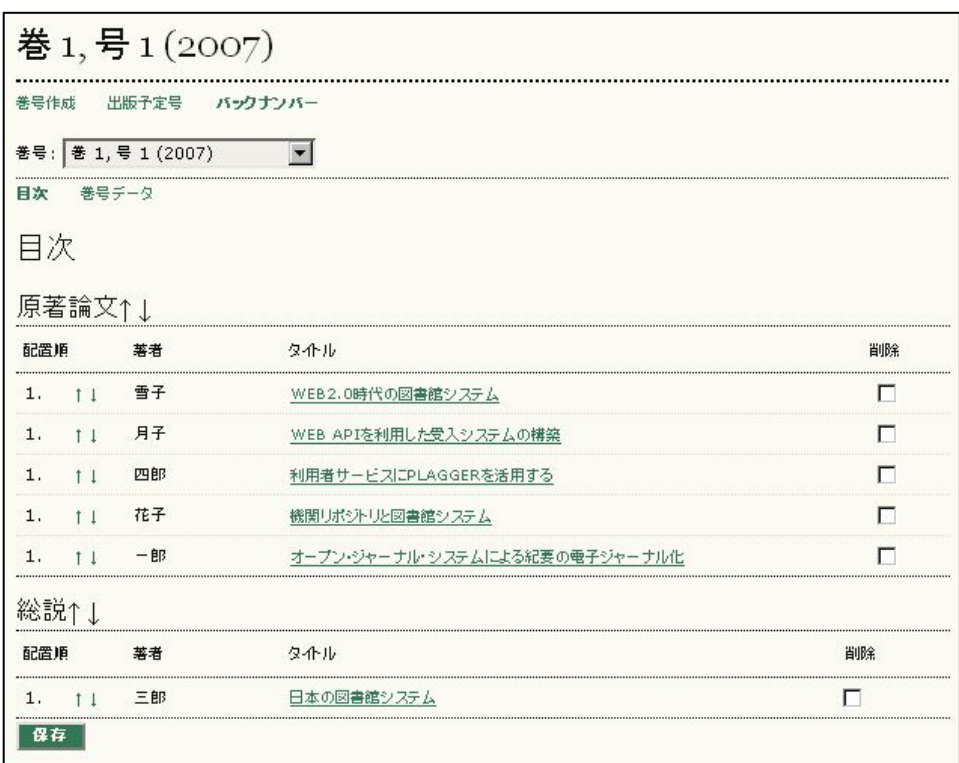

 $121:$